### Операторы цикла

- Для повторения операторов определенное число раз ваши программы используют оператор C++ *for.*
- С помощью оператора C++ *while* программы повторяют операторы до тех пор, пока указанное условие истинно.
- Оператор C++ *do while* позволяет программам выполнять операторы по крайней мере один раз, а затем, возможно, повторять операторы, основываясь на определенном условии.

### Пошаговый цикл

*for (инициализация; проверка; увеличение) { операторы;}* **for (count = 1; count <= 10; count++)** 

 **оператор;**

for  $\{count = 1; count \leq 10; count \leq 10$  *Инициализация Проверка Увеличение*

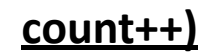

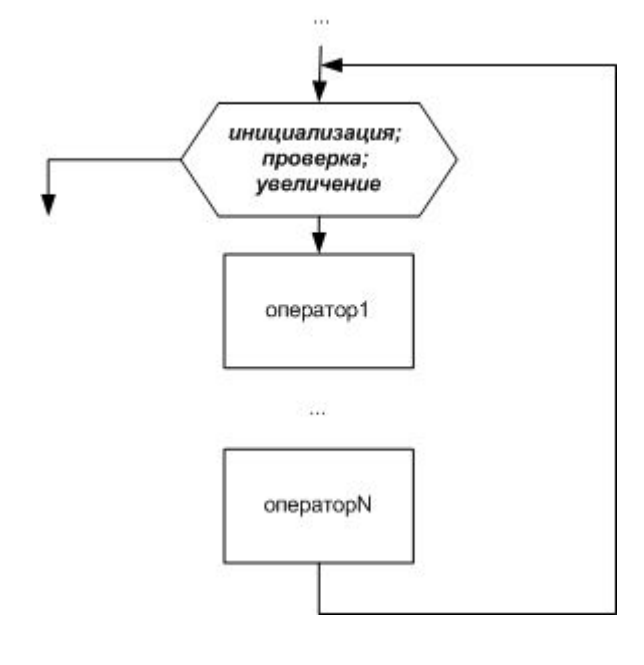

#### Приклад. Скласти програму для розрахунку n!

#### 1. Постановка задачи и постановка задачи и постановка задачи и постановка задачи и постановка задачи и постановк

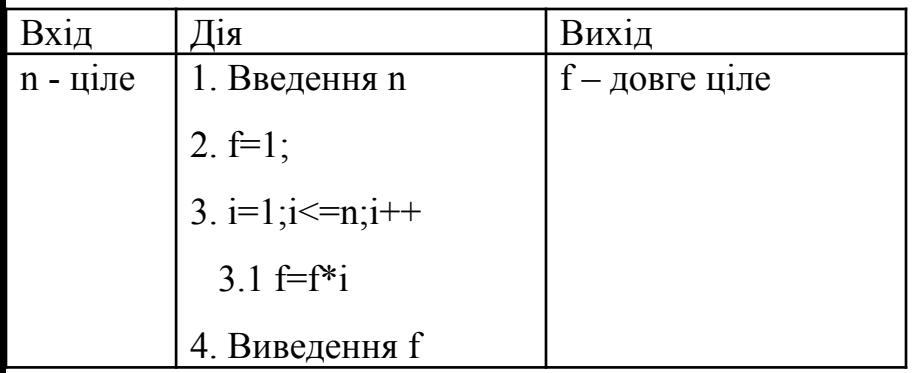

3. Тестовий приклад n=5 n!=120 n=4 n!=24 n=6 n!=720

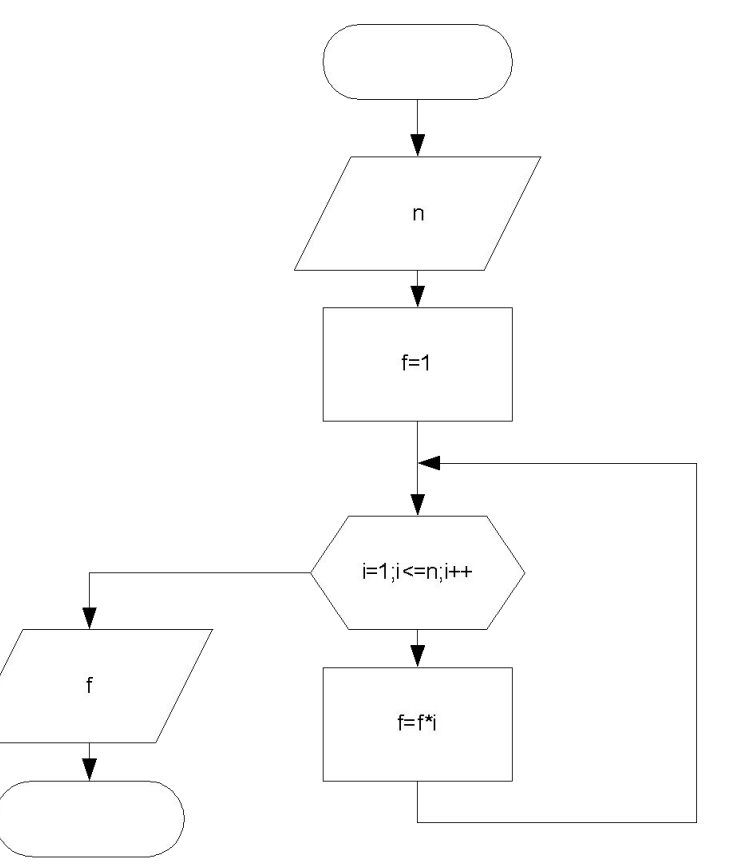

```
#include "stdafx.h"
#include"iostream"
#include "stdio.h"
#include"math.h"
#include "conio.h"
using namespace std;
int _tmain(int argc, _TCHAR* argv[])
{
int n,i;
long f=1;
cout << "n=";
cin>>n;
for(i=1;i<=n;i++)f=f^*i;
cout<<"n!="<<f;
getchar();
getchar();
return 0;
}
```

$$
\begin{array}{ll}\n\hline\n\text{or } D:\text{kruba} \text{LO} \text{MP} \\
\hline\nn = 5 \\
n := 120\n\end{array}
$$

$$
\begin{array}{ll}\n\hline\n\text{ex} & D:\text{VknubaVOTPVI.} \\
\hline\n\mathbf{n} &= 4 \\
\mathbf{n} &= 24\n\end{array}
$$
\n
$$
\begin{array}{ll}\n\hline\n\text{ex} & D:\text{VknubaVOTPVIAMV.} \\
\hline\n\mathbf{n} &= 6\n\end{array}
$$

 $n! = 720$ 

Приклад. Скласти програми мовою Сі++ згідно з варіантом

25. 
$$
y = 1 + \frac{2}{3^2} + \frac{3}{5^2} + ...
$$

1. Постановка задачи

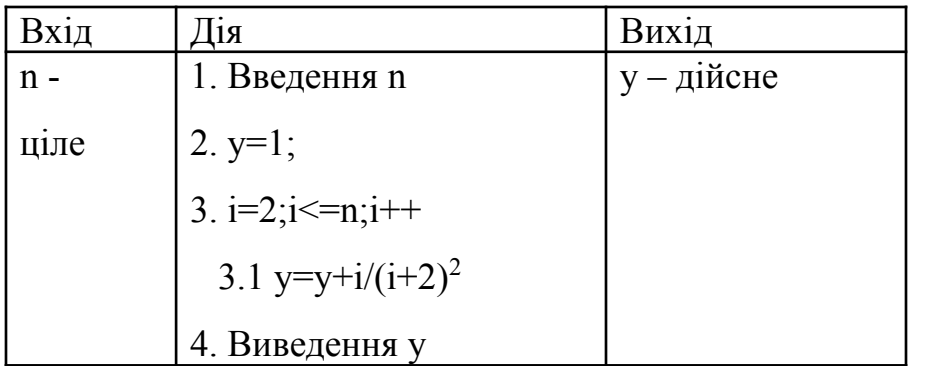

3. Тестовий приклад n=3 y=1.4 n=2 y=1.22 n=4 y=1.56

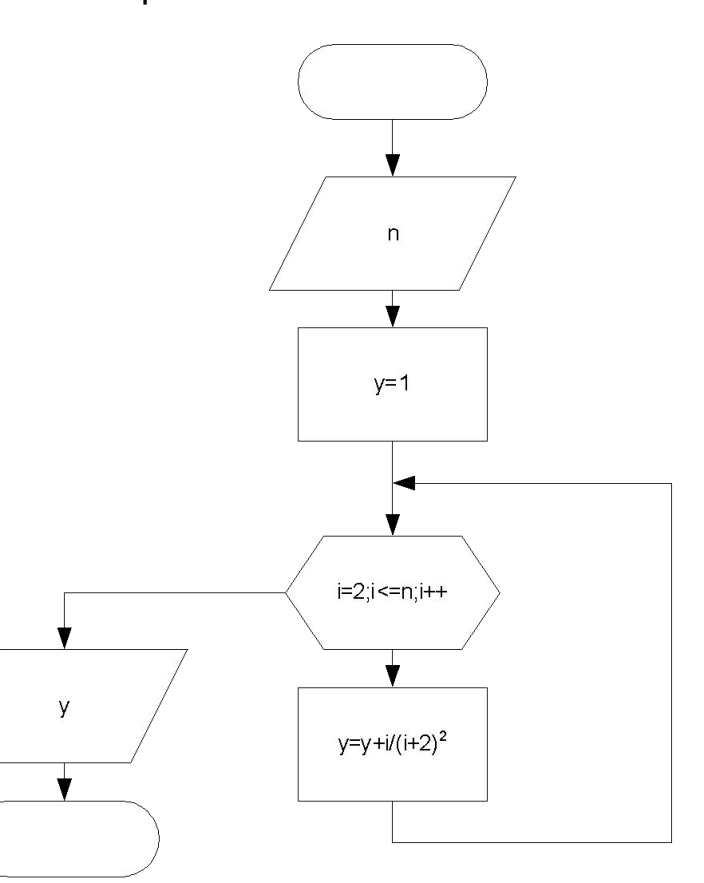

2.Алгоритм

#### #include "stdafx.h"

```
#include"iostream"
#include "stdio.h"
#include"math.h"
#include "conio.h"
using namespace std;
```

```
int _tmain(int argc, _TCHAR* argv[])
{
int n;
double y=1;
cout << "n=";
cin>>n;
for(int i=2;i<=n;i++)
y=y+i/pow(i+1,2.0);
cout << y = "<< y;
getchar();
getchar();
return 0;
}
```

```
<sup>∞</sup> D: Vknuba\ОПРИАМ\pri
n = 3= 1.40972
```
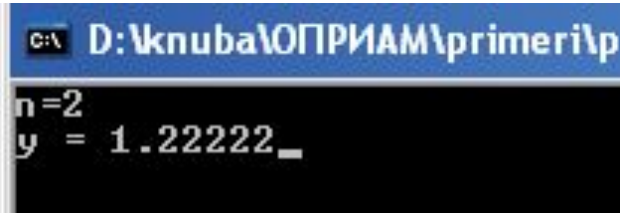

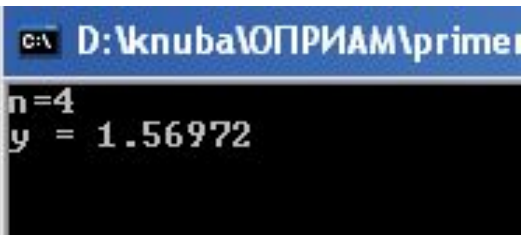

### Цикл с предусловием

#### *while (условие) оператор;*

*Сталкиваясь с оператором while, программа будет оценивать условие цикла. Если условие истинно, ваша программа выполняет операторы цикла while. После выполнения последнего оператора цикла программа снова проводит проверку условия. Если условие истинно, программа повторит этот процесс, выполнит операторы, а затем повторит проверку условия. Если условие оценивается как ложь, программа продолжит свое выполнение с первого оператора, который следует за оператором while.* 

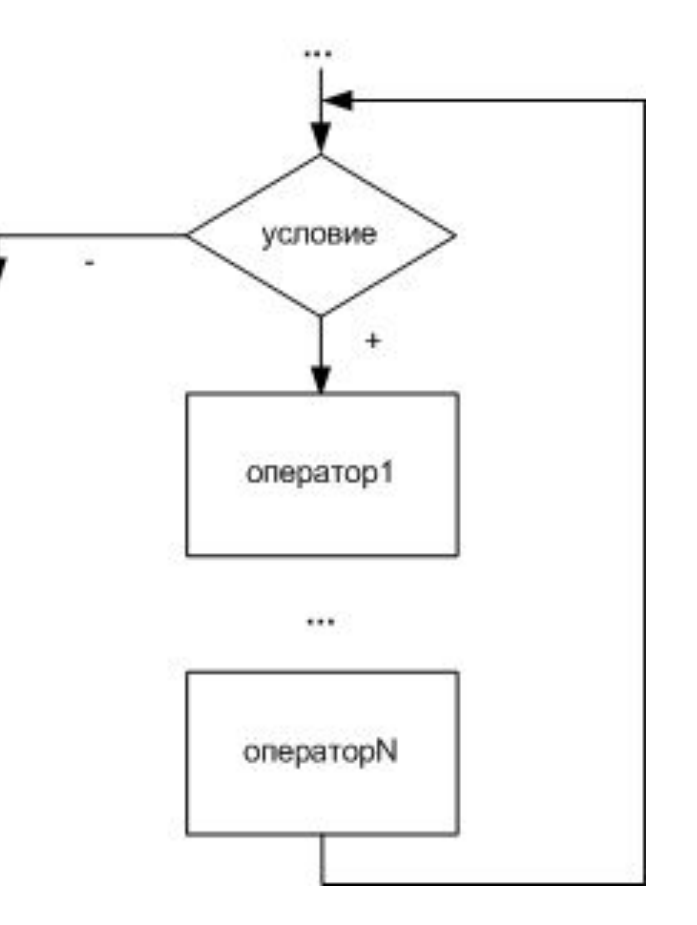

#### Приклад. Скласти програму для розрахунку n!

1. Постановка задачи

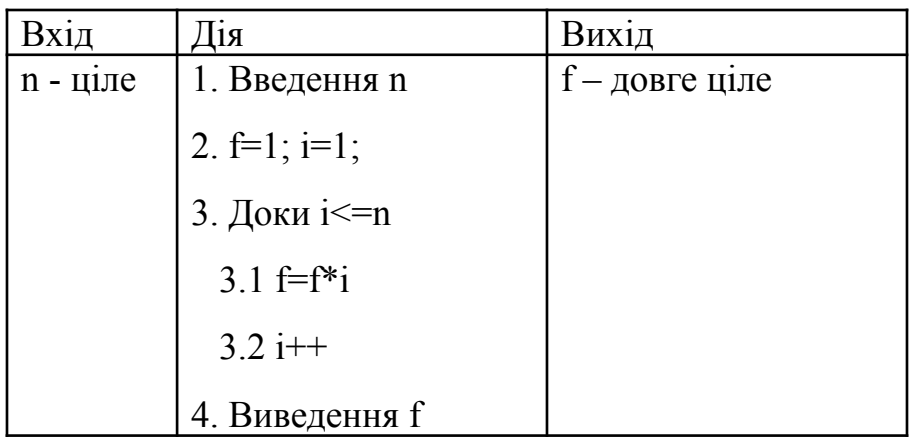

3. Тестовий приклад n=5 n!=120 n=4 n!=24 n=6 n!=720

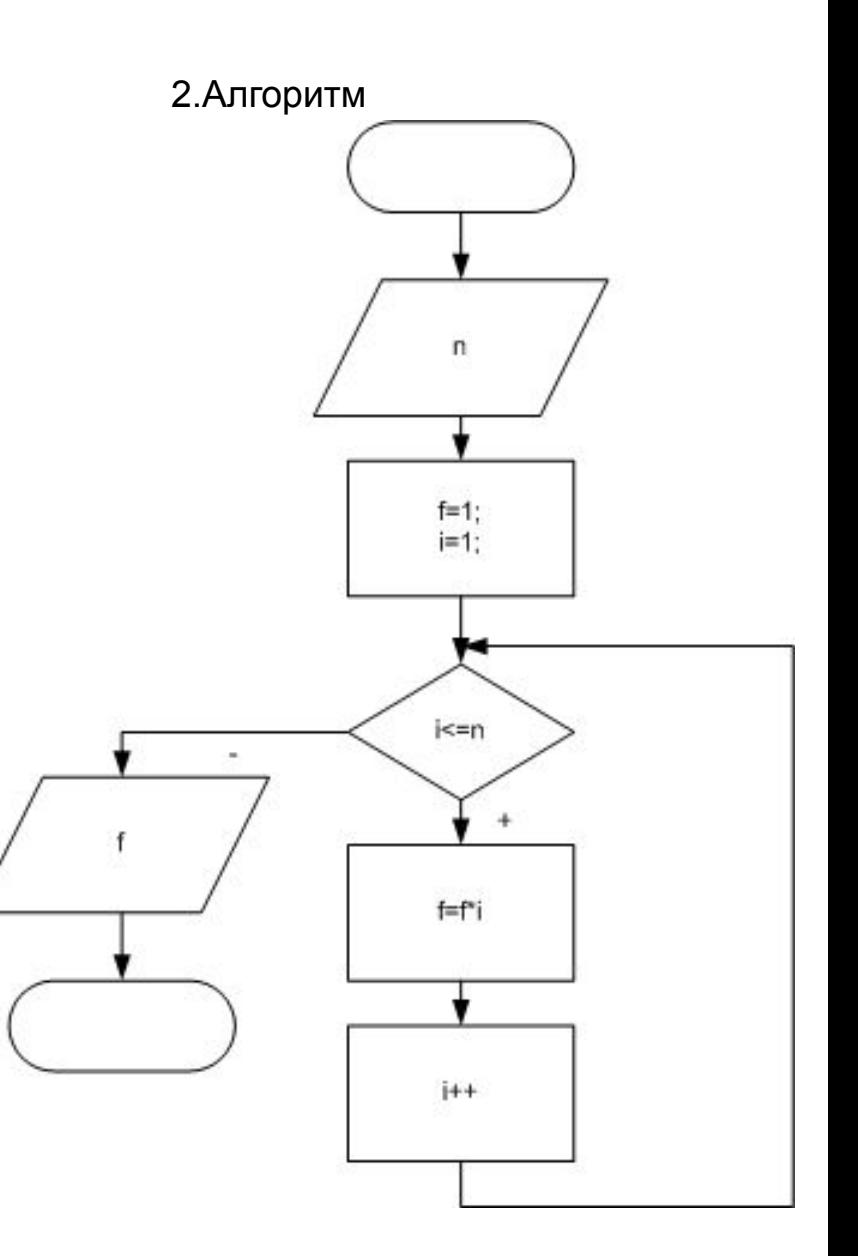

```
#include "stdafx.h"
#include "stdio.h"
#include"math.h"
#include "conio.h"
#include<iostream>
using namespace std;
int _tmain(int argc, _TCHAR* argv[])
{
int n,i=1;
long f=1;
cout << "n=";
cin>>n;
while(i<=n)
{
f=f^*i;
i++;
}
cout<<"n!="<<f;
getchar();
getchar();
return 0;
}
```
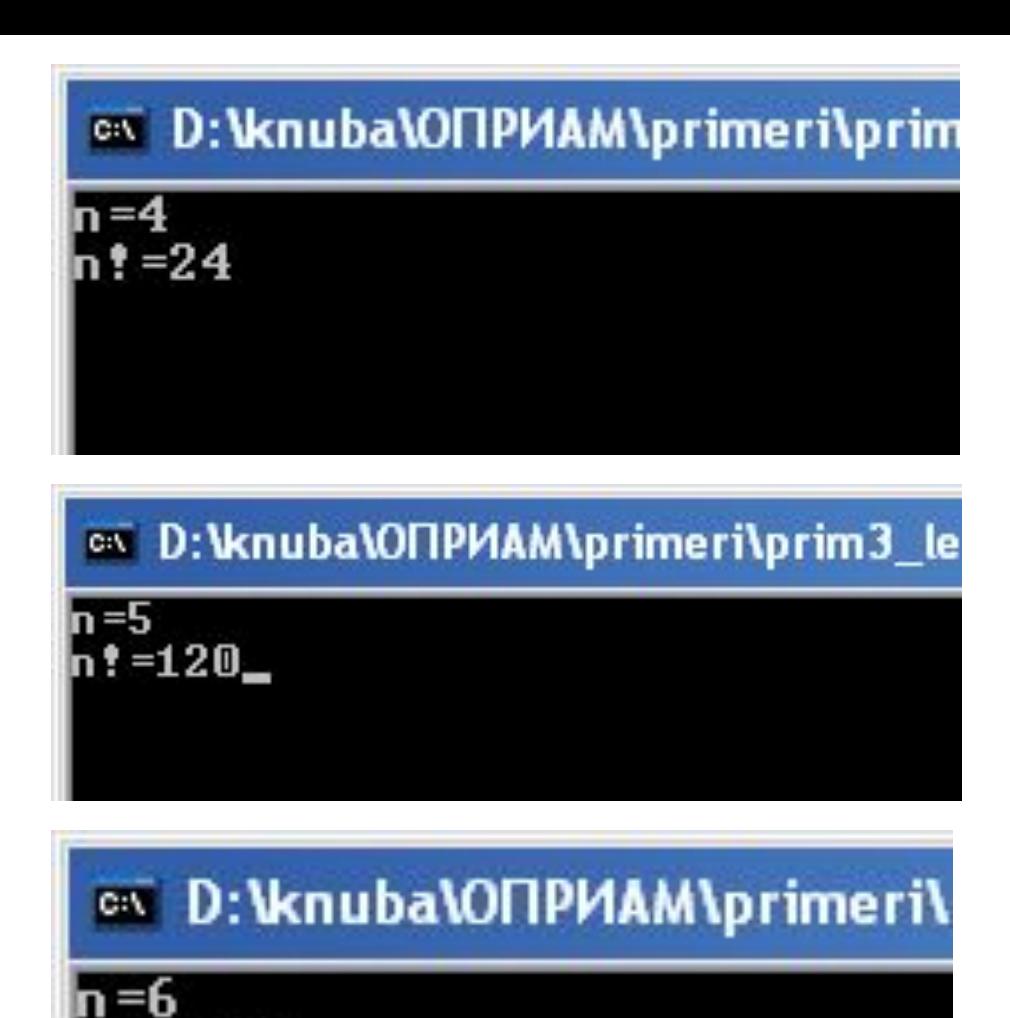

n ! =720

Приклад. Вивести на екран всі "досконалі" числа в діапазоні від 0 до 100000. Число "досконале", якщо воно дорівнює добутку своїх цифр

1. Постановка задачи

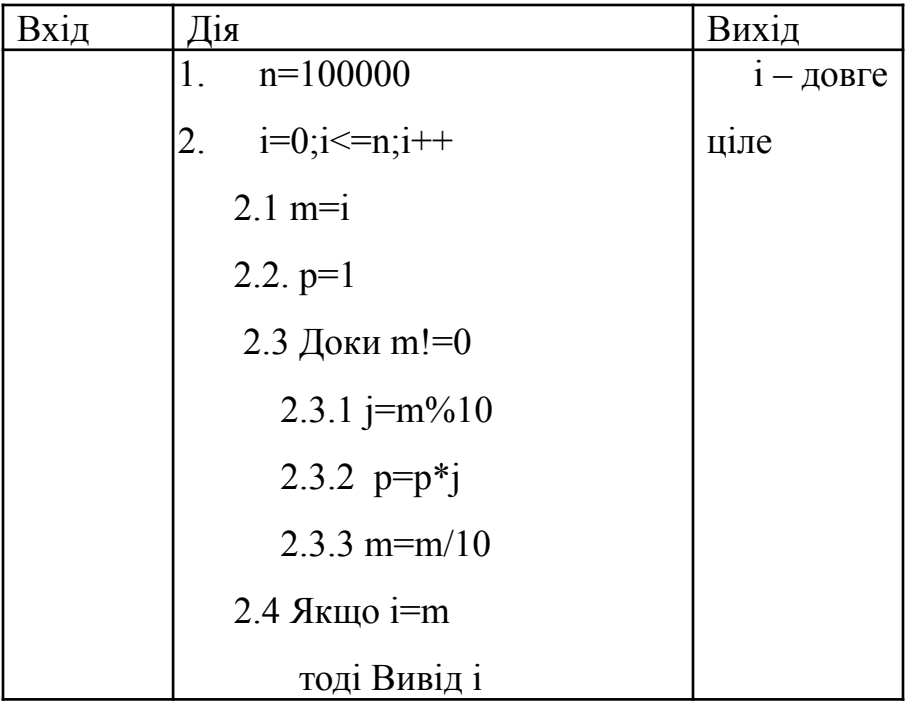

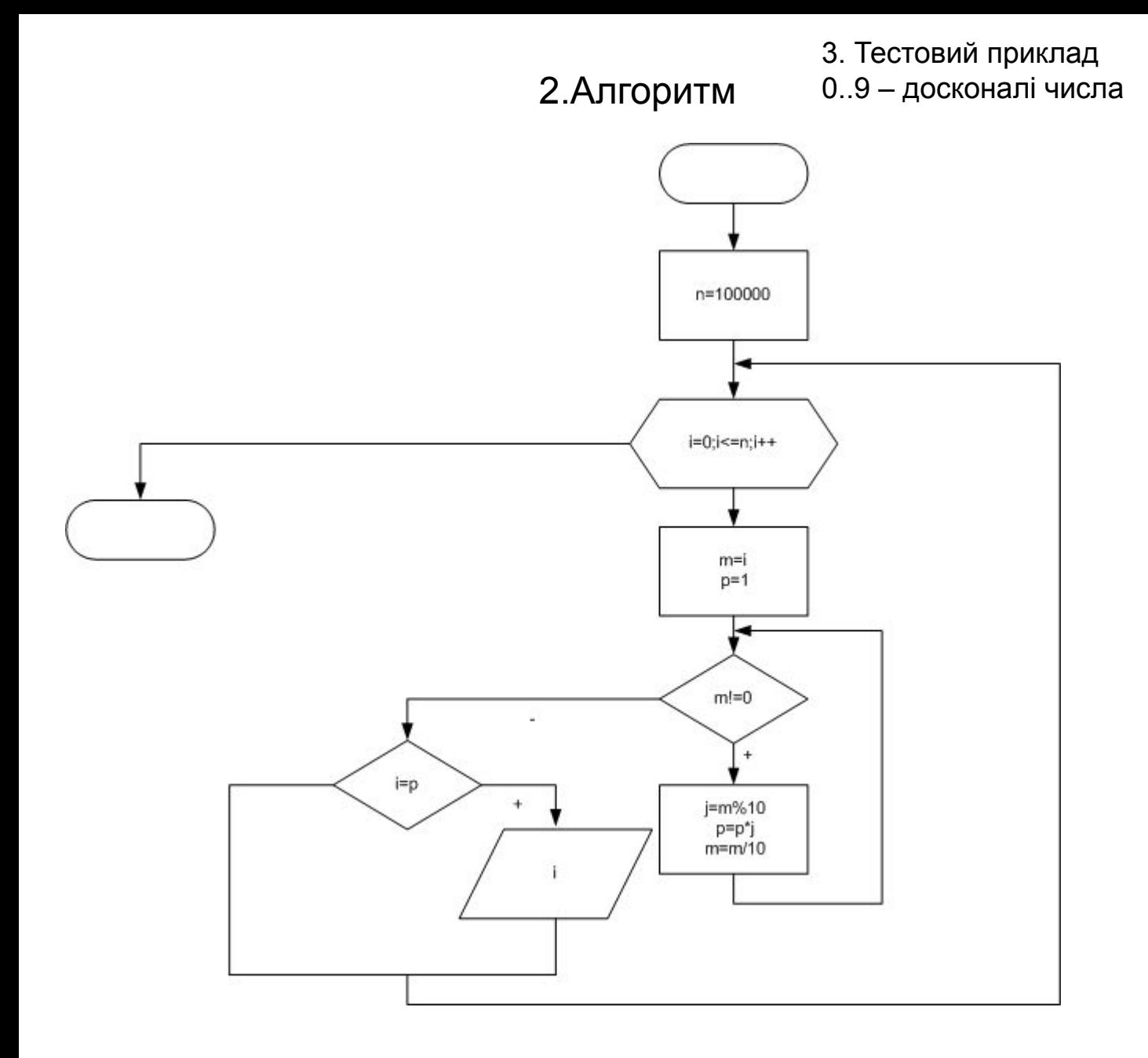

```
#include "stdafx.h"
#include "stdio.h"
#include"math.h"
#include "conio.h"
#include<iostream>
using namespace std;
int _tmain(int argc, _TCHAR* argv[])
{
int n=100000;
long i,j,m,p=1;
for(i=0;i=1;i++){
p=1;
m=ii;
while (m!=0)
{
j=m%10;
p=p*j;
m=m/10;
}
if(i == p)cout<<"Chislo "<<i<<" doskonale"<<endl;
}
getchar();
getchar();
return 0;
}
```
#### **EX D: VKnubaVONPMAM\primeri\prim5**

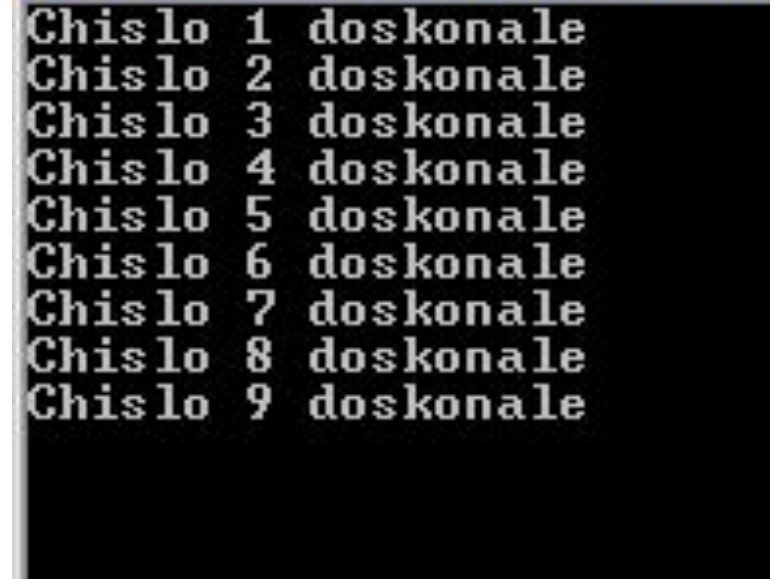

#### Приклад. Скласти програму для табулювання функції на заданому інтервалі і обчисленні

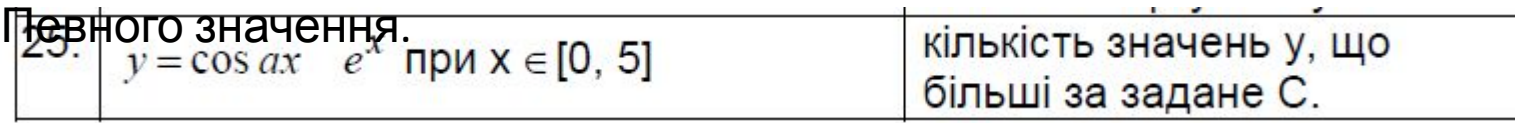

#### 1. Постановка задачи

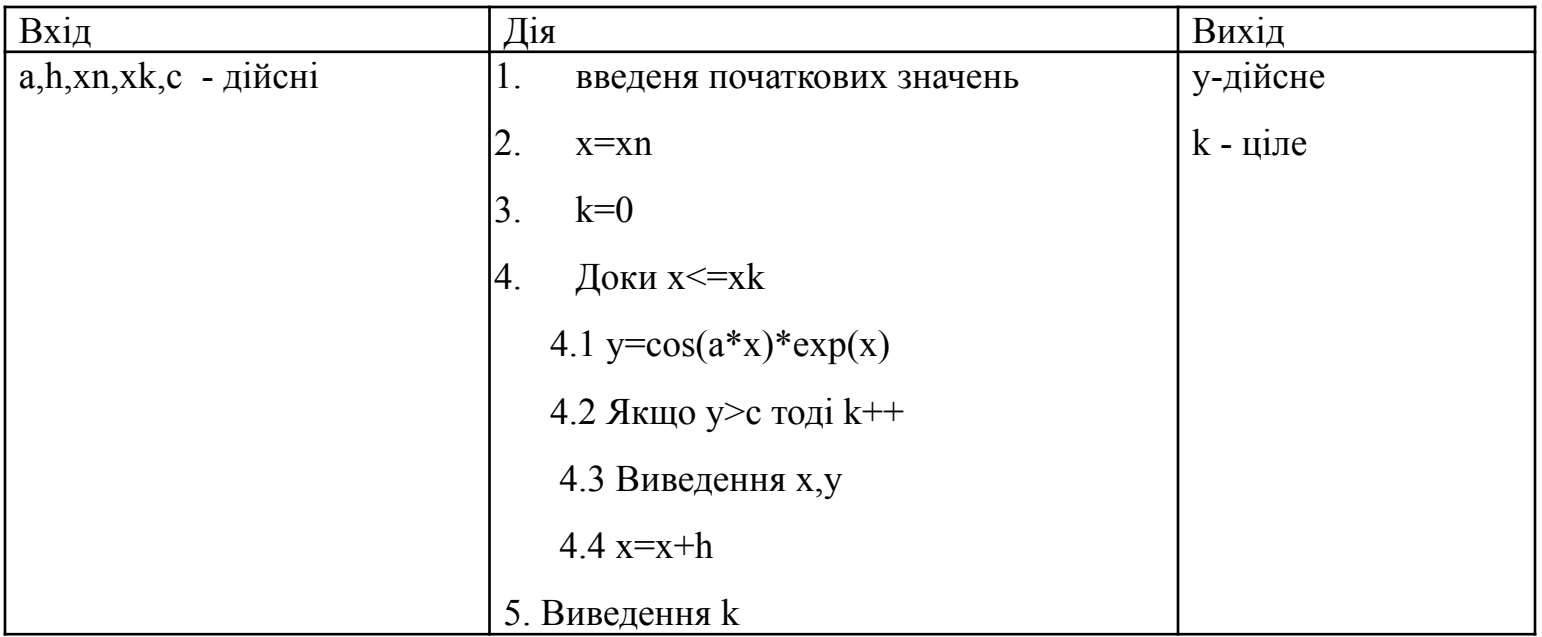

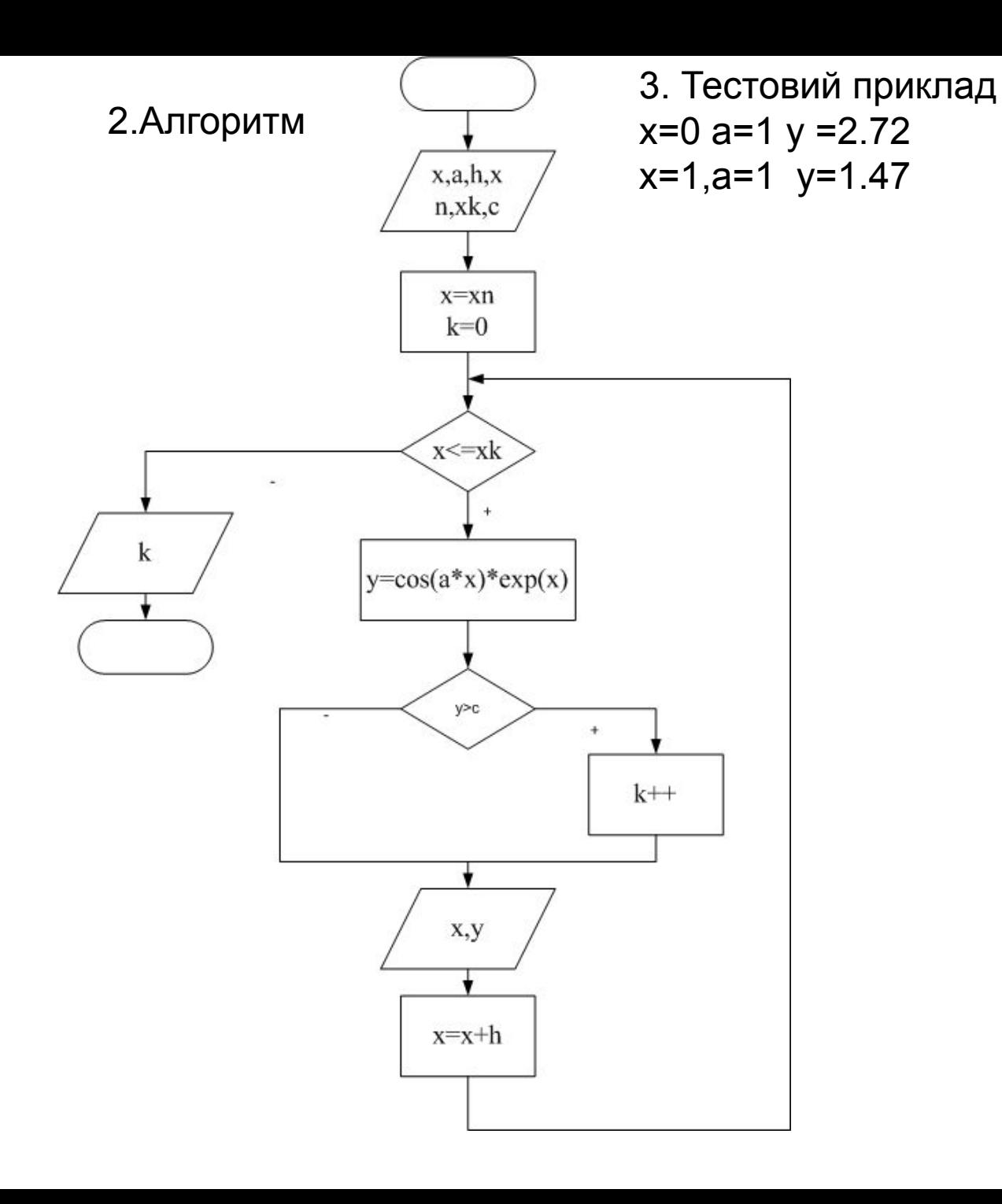

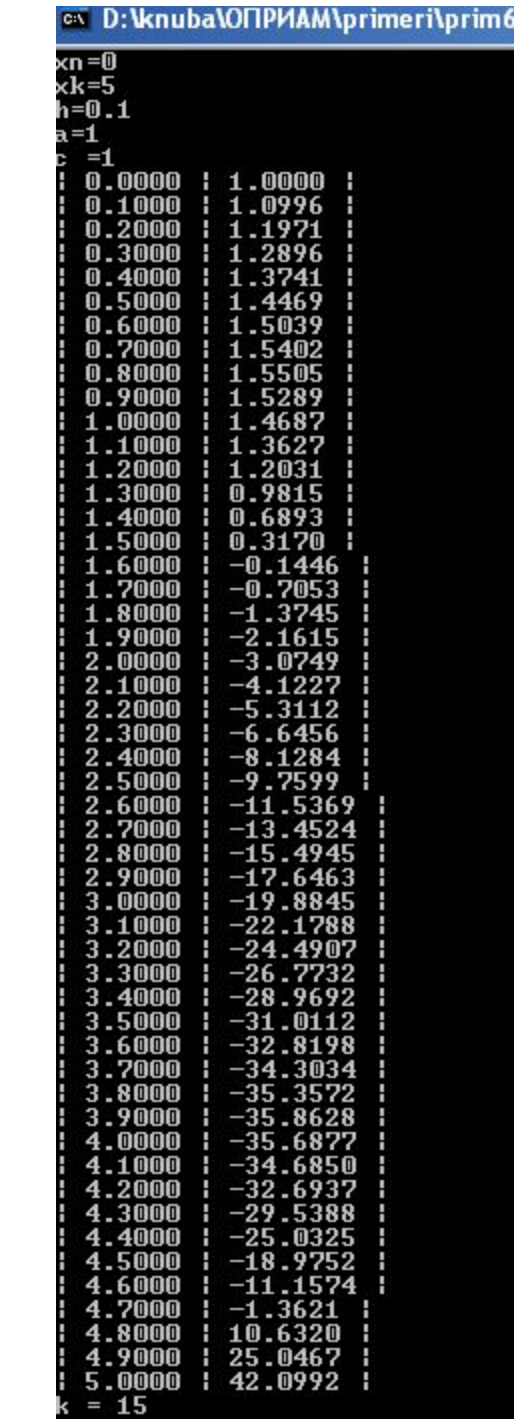

```
#include "stdafx.h"
#include "stdafx.h"
#include "stdio.h"
#include"math.h"
#include "conio.h"
#include<iostream>
#include <iomanip>
using namespace std;
int _tmain(int argc, _TCHAR* argv[])
{
double x,xn,xk,h,c,y,a;
int k=0;
cout<<"xn=";
cin>>xn;
cout<<"xk=";
cin>>xk;
cout << "h=";
cin>>h;
cout << "a=";
cin>>a;
cout <<"c =";
cin>>c;
x=xn;
```

```
while (x<=xk)
{
y = cos(a*x)*exp(x);if (y>c) k++;
cout<< fixed << setprecision(4)<<"| "<<x<<" | 
"<<y<<" |"<<endl;
x=x+h;
}
cout << k = "<<k;getchar();
getchar();
return 0;
}
```
## Цикл постусловием

### *do {*

- *оператор; } while (условие);*
- *• Когда программа встречает оператор do while, она сразу же выполняет операторы, содержащиеся в цикле. Затем программа исследует условие цикла. Если условие истинно, программа повторяет операторы цикла и процесс продолжается. Если условие цикла становится ложным, программа продолжает свое выполнение с первого оператора, следующего за оператором do while.*

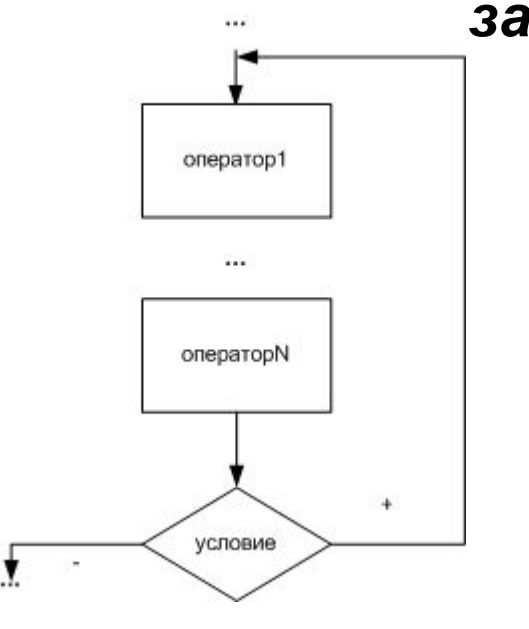

#### Приклад. Скласти програму для розрахунку n! 2.Алгоритм

1. Постановка задачи

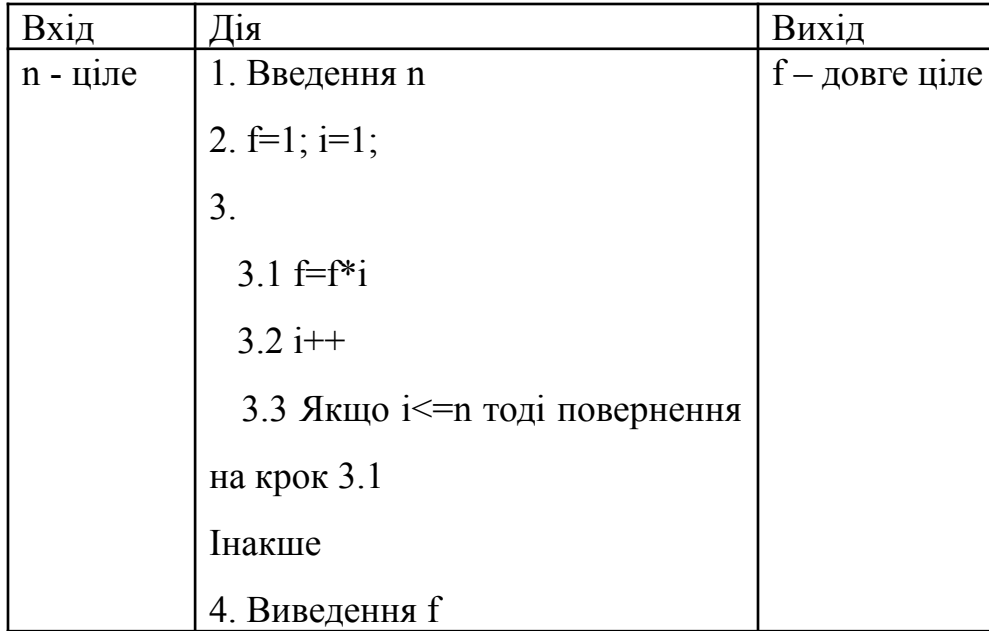

3. Тестовий приклад n=5 n!=120 n=4 n!=24 n=6 n!=720

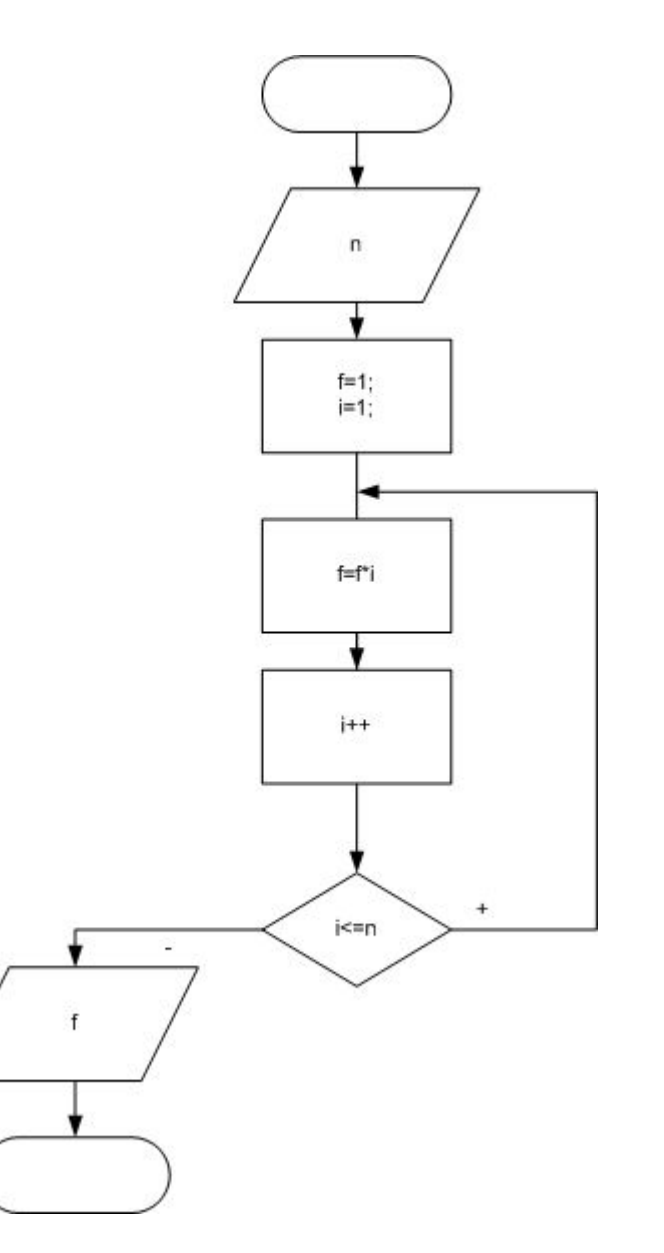

```
#include "stdafx.h"
#include "stdio.h"
#include"math.h"
#include "conio.h"
#include<iostream>
using namespace std;
int tmain(int argc, TCHAR* argv[])
{
int n,i=1;
long f=1;
cout << "n=";
cin>>n;
do
{
f=f^*i;
i++;
}
while(i<=n);
cout<<"n!="<<f;
getchar();
getchar();
return 0;
}
```
# **EX D: VKnubalONPMAM\primeri\prim** n ! = 24 ∞ D:\knuba\ОПРИАМ\primeri\prim3\_le

n =5  $n! = 120$ 

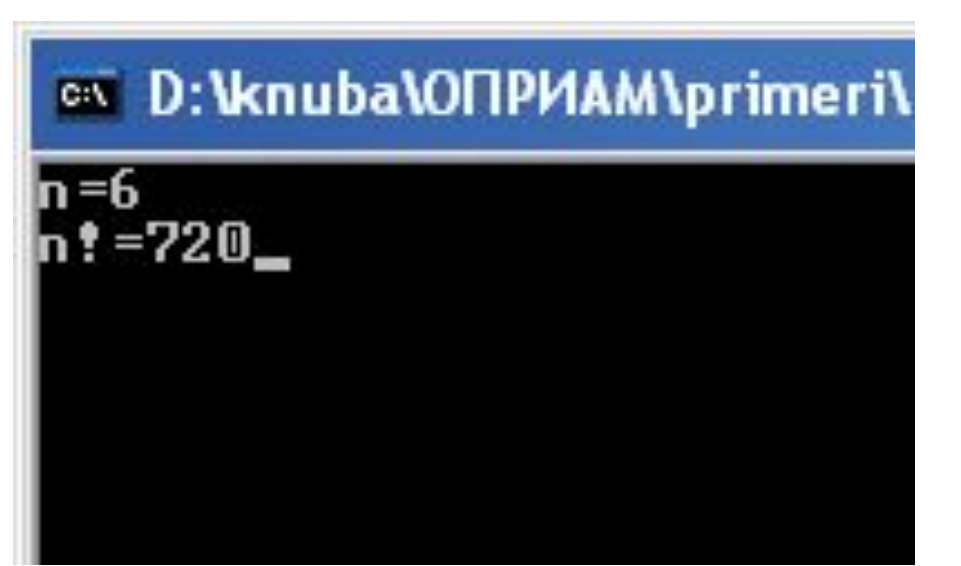